## **eole-common - Anomalie #6334**

# **Erreurs de syntaxe dans les tests du script eolerc.sh qui entraînent une sortie prématurée.**

10/10/2013 10:12 - Benjamin Bohard

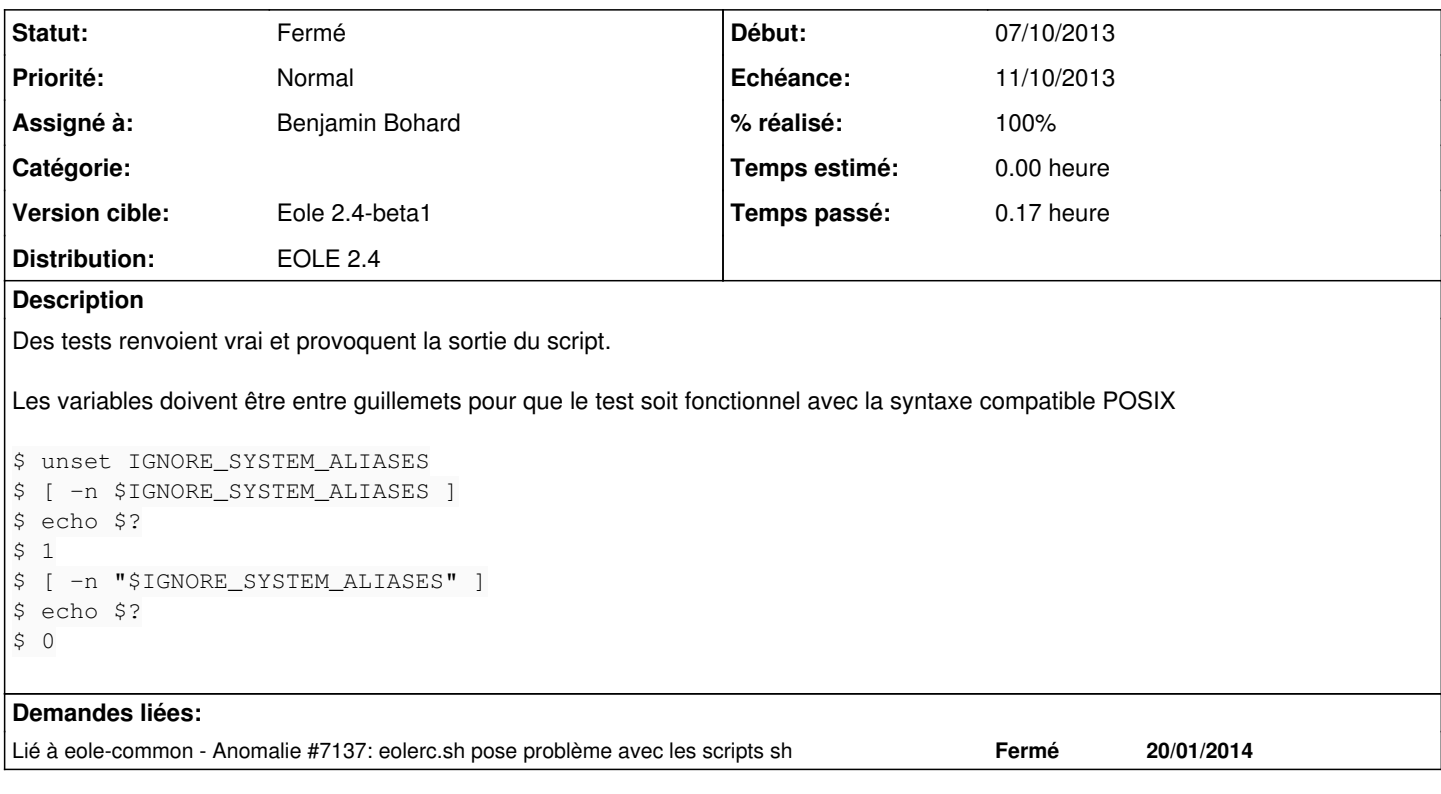

## **Révisions associées**

#### **Révision 2ab1a92a - 10/10/2013 17:00 - Benjamin Bohard**

Ajout de guillemets pour les tests sur les variables dans eolerc.sh.

Ref #6334

#### **Historique**

### **#1 - 10/10/2013 10:41 - Joël Cuissinat**

*- Assigné à changé de Joël Cuissinat à Benjamin Bohard*

*- Version cible mis à Eole 2.4-beta1*

## **#2 - 10/10/2013 17:24 - Benjamin Bohard**

- *Statut changé de Nouveau à Résolu*
- *% réalisé changé de 0 à 100*

Appliqué par le commit [2ab1a92a7d91fd80c3bb44d515a6c0573927a3ca](https://dev-eole.ac-dijon.fr/projects/eole-common/repository/revisions/2ab1a92a7d91fd80c3bb44d515a6c0573927a3ca)

### **#3 - 11/10/2013 17:02 - Joël Cuissinat**

- *Echéance mis à 11/10/2013*
- *Statut changé de Résolu à Fermé*
- *Début mis à 07/10/2013*

Merveilleux, je retrouve bien l'auto-complétion dans la console python et mes alias EOLE favoris :) (paquet : eole-server 2.4.0-81)